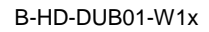

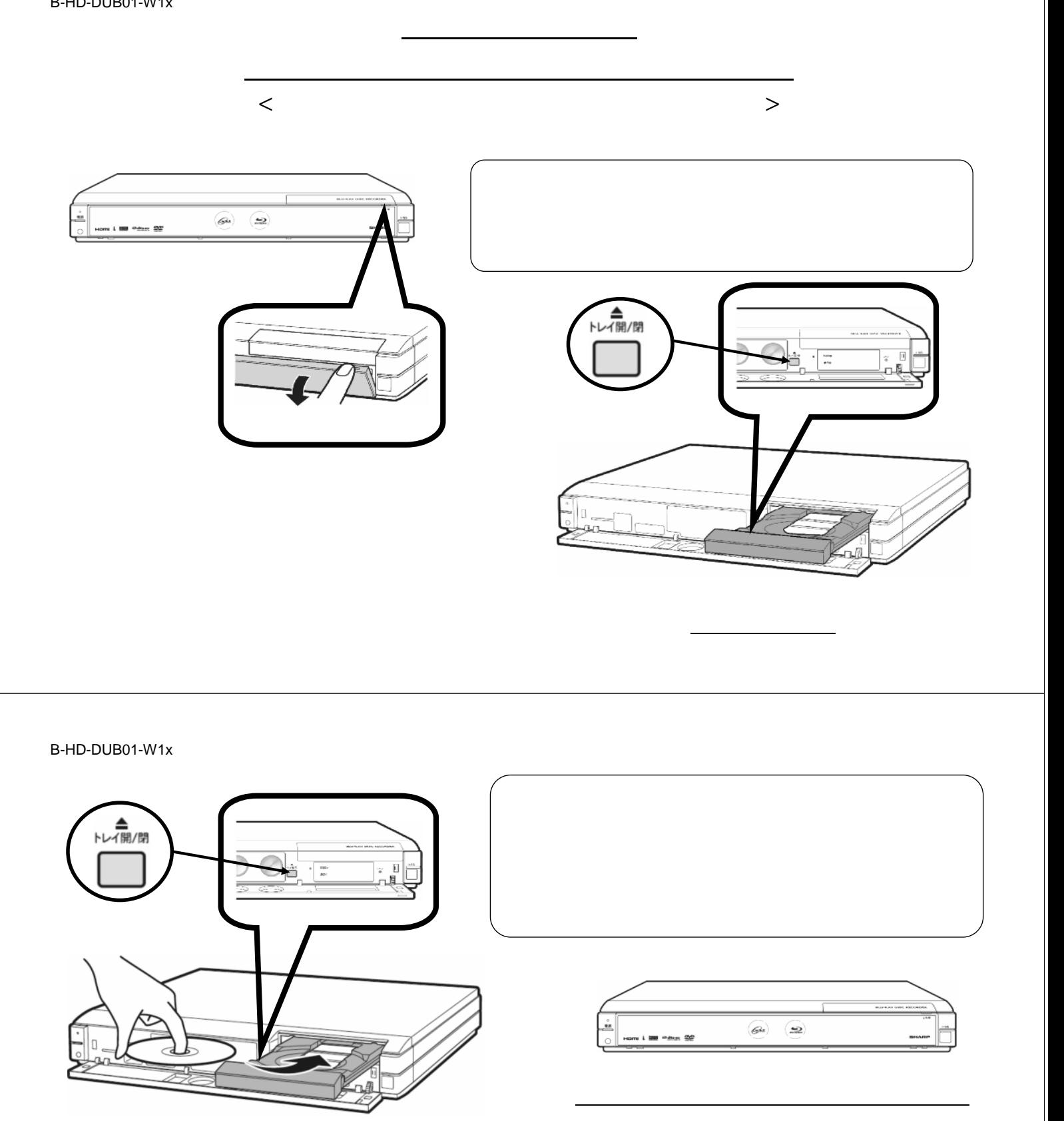

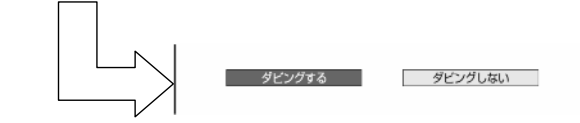

B-HD-DUB01-W1x

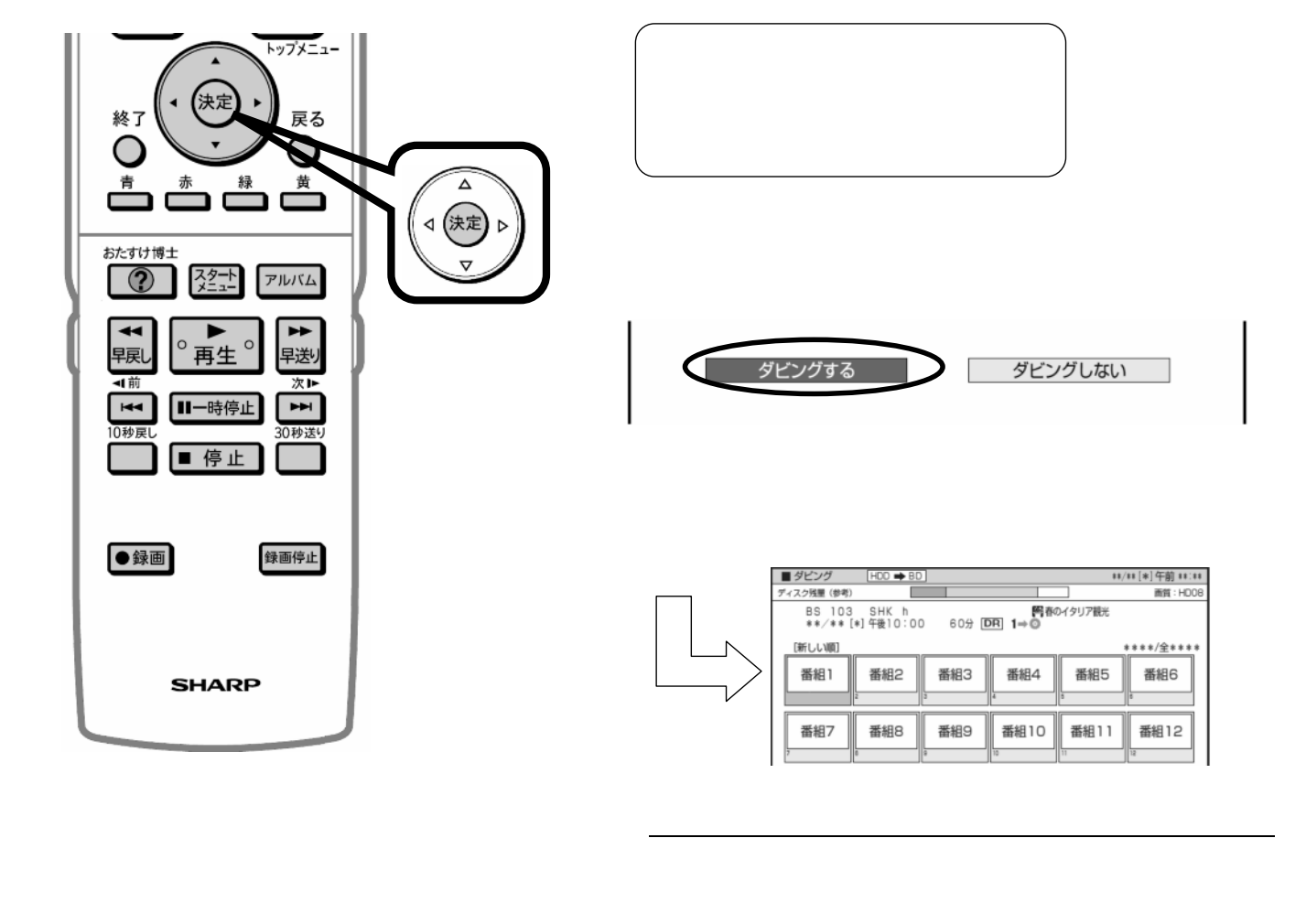

B-HD-DUB01-W1x

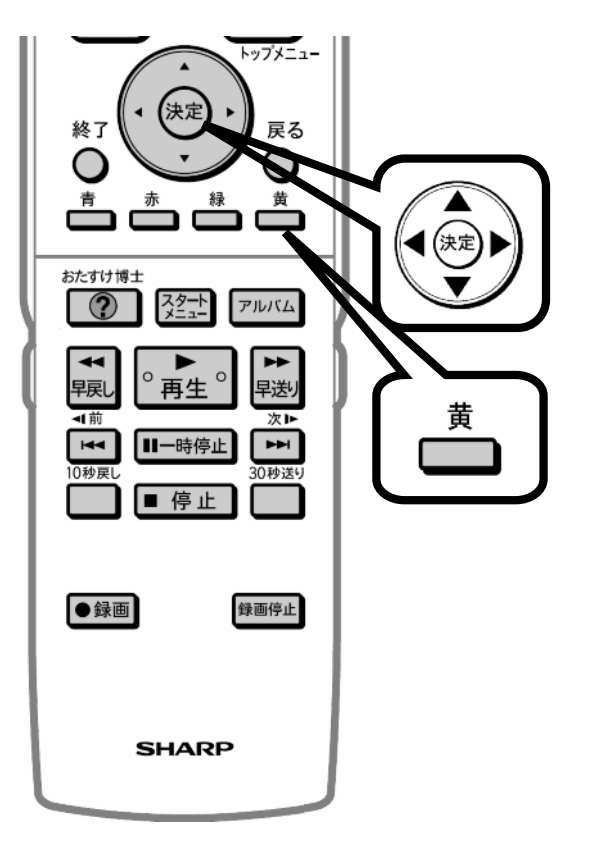

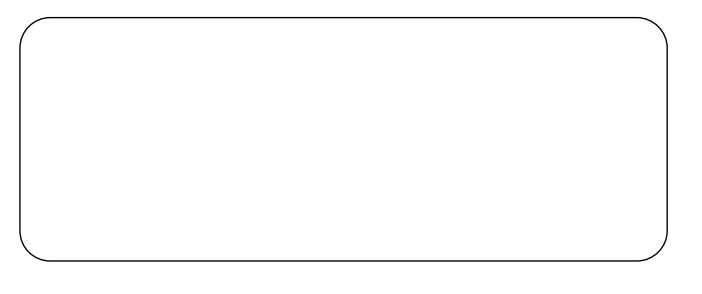

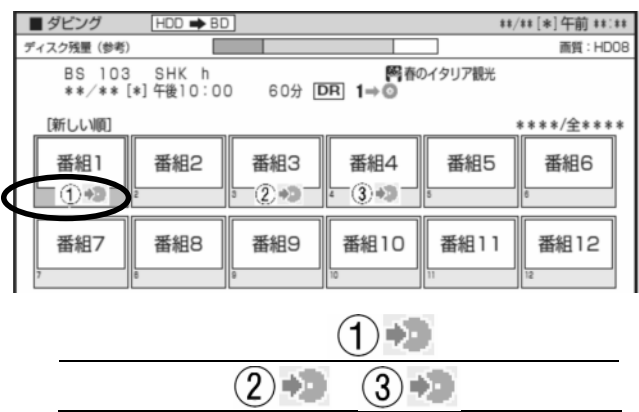

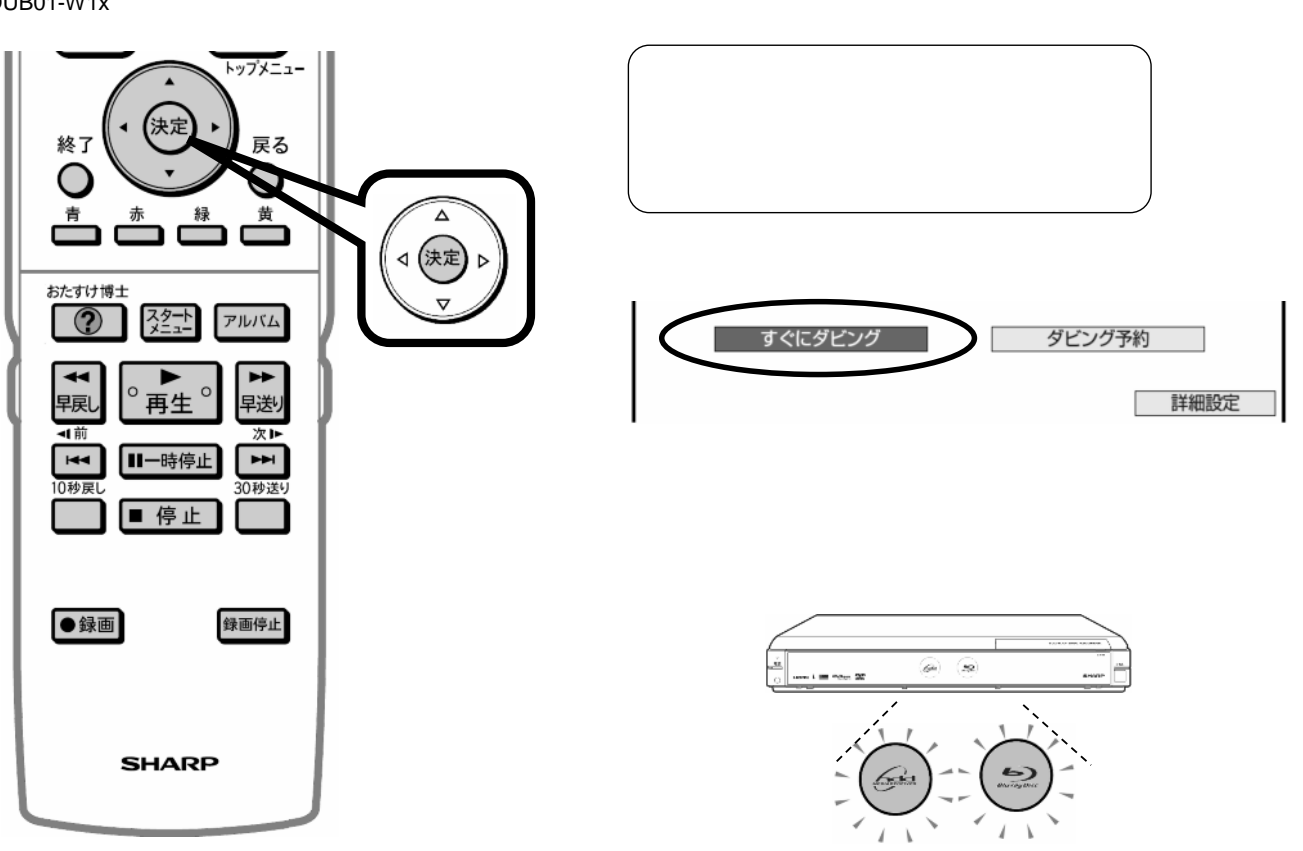

色に

B-HD-DUB01-W1x

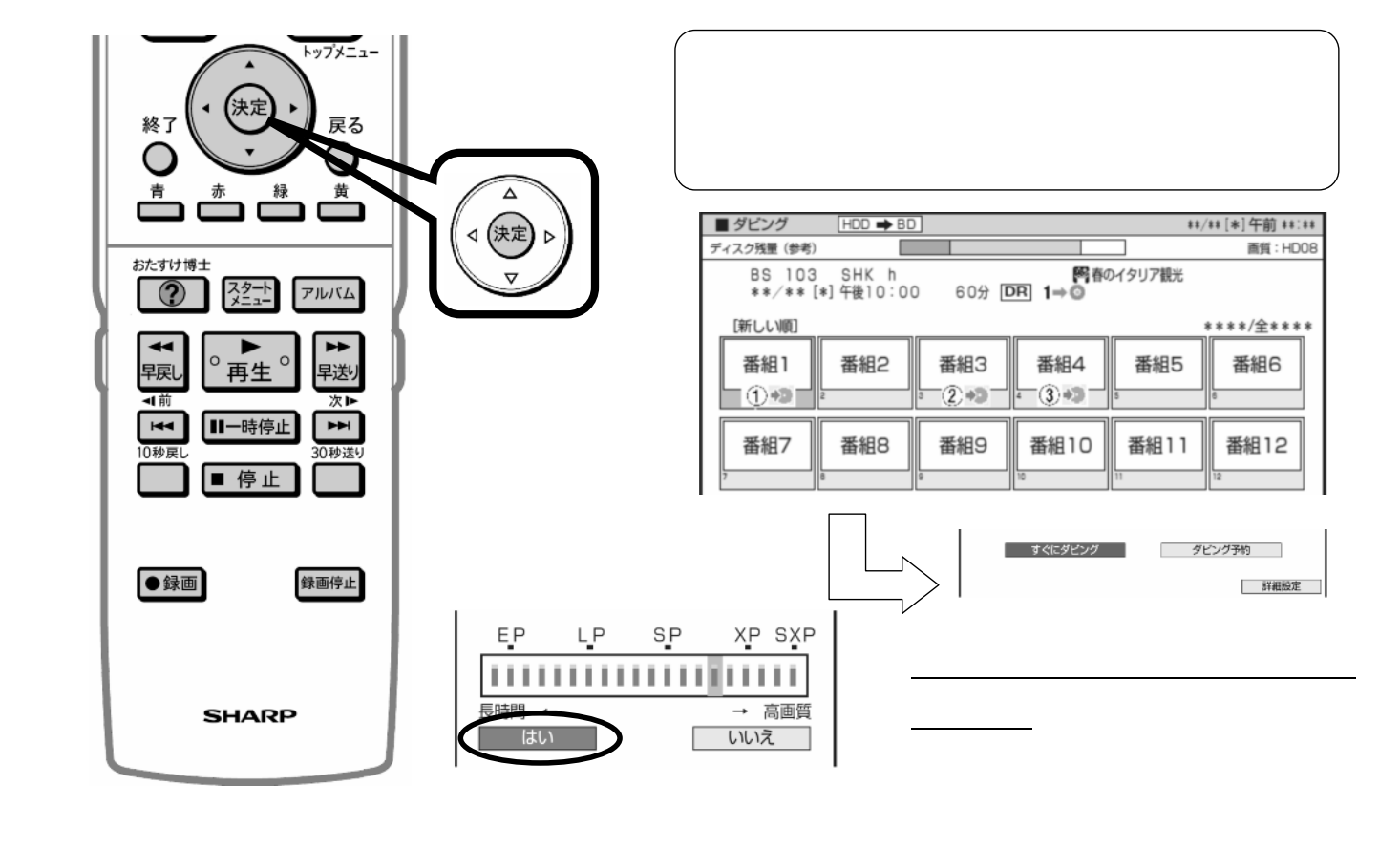

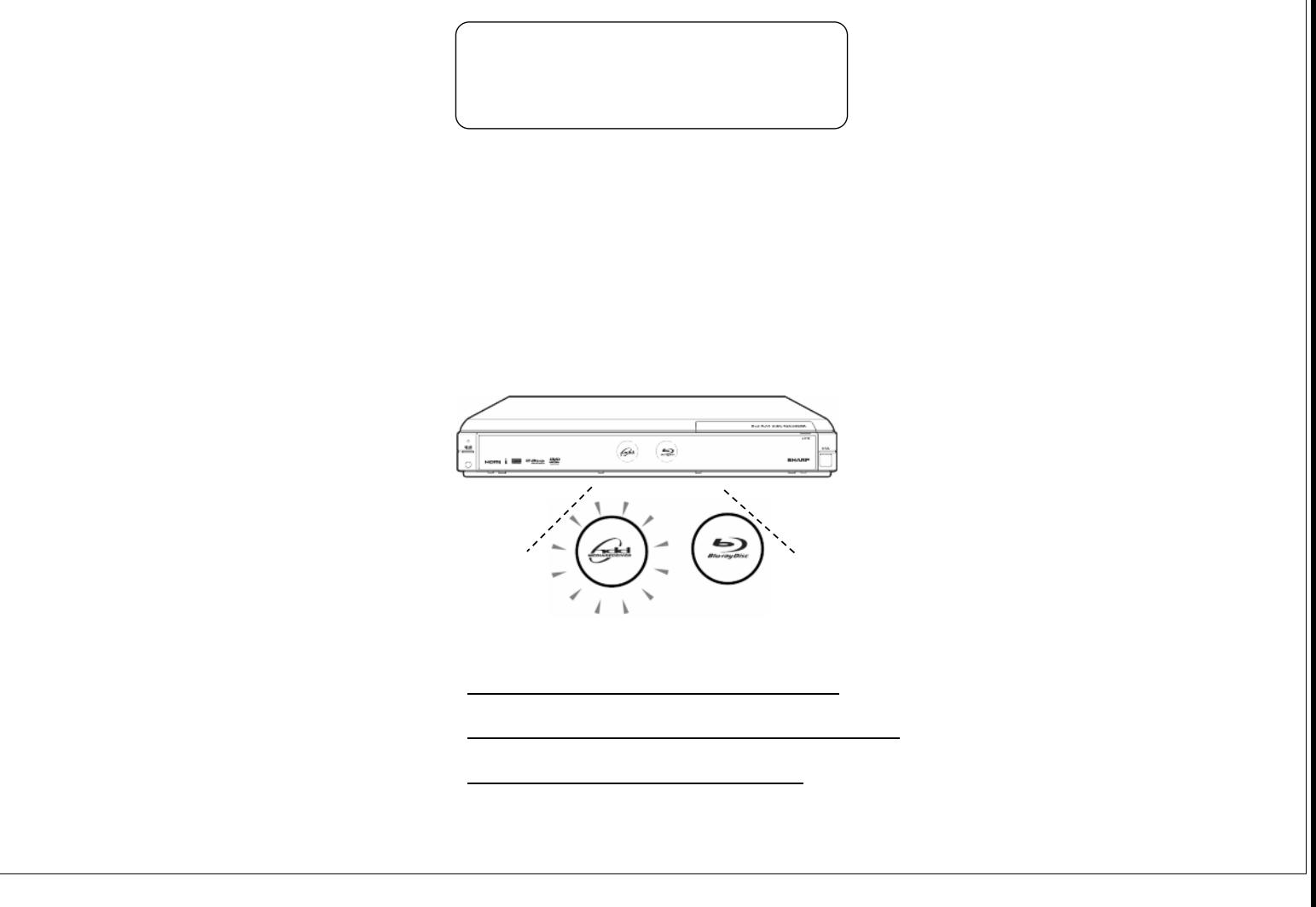